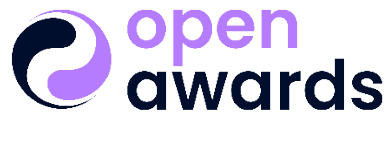

Changing lives through learning

## **Access to Higher Education Unit**

This unit forms part of an Access to HE Diploma. If delivering the graded version of this unit, please refer to the Provider Handbook for details on grading descriptors and the application of these across units within your programme.

**Unit Title:** Developing Spreadsheet Applications **Graded Unit Reference Number:** GA33COM12 **Ungraded Unit Reference Number:** UA33COM12 **Module:** Commercial Aspects of Computing **Level:** 3 **Credit Value:** 3

**Minimum Guided Learning Hours:** 30

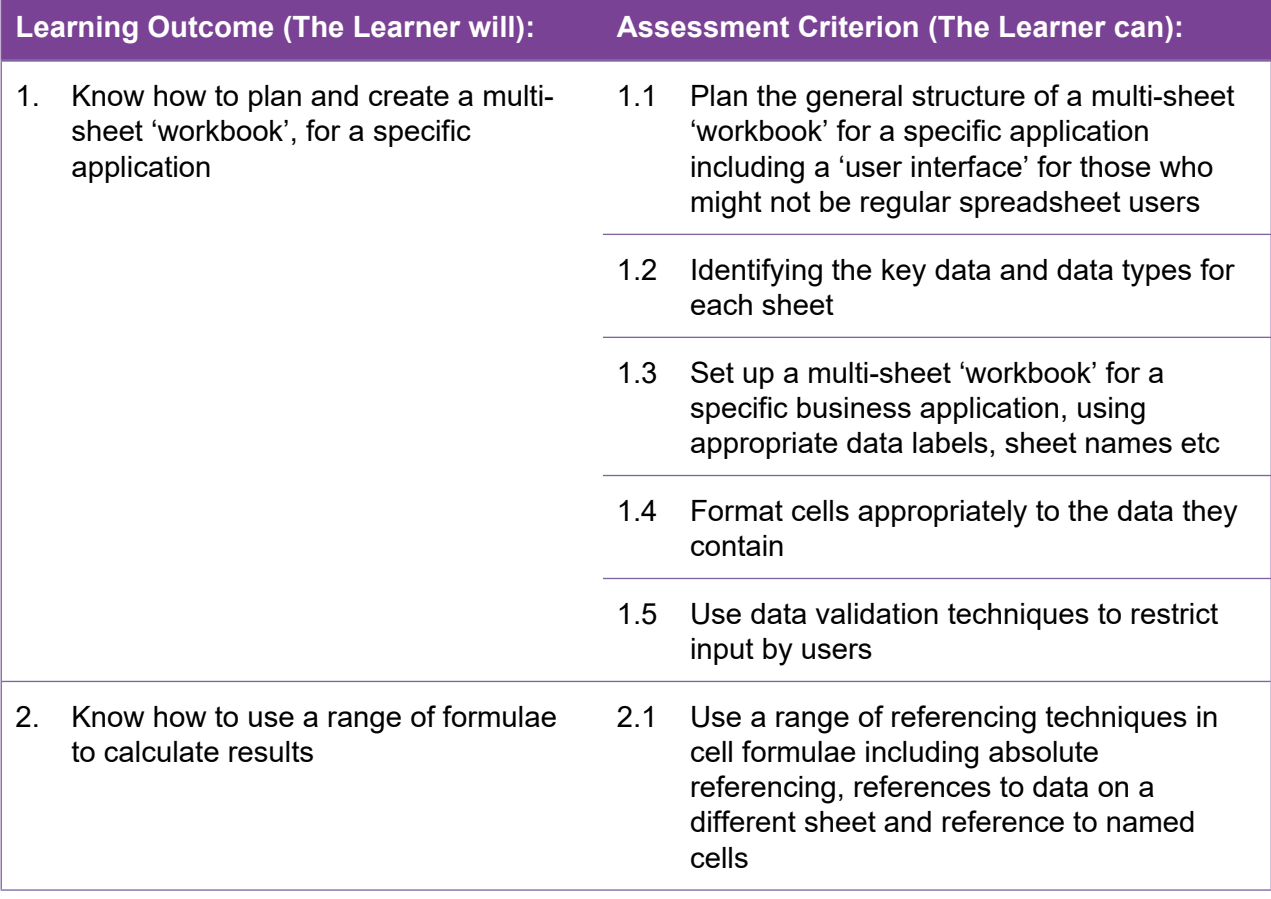

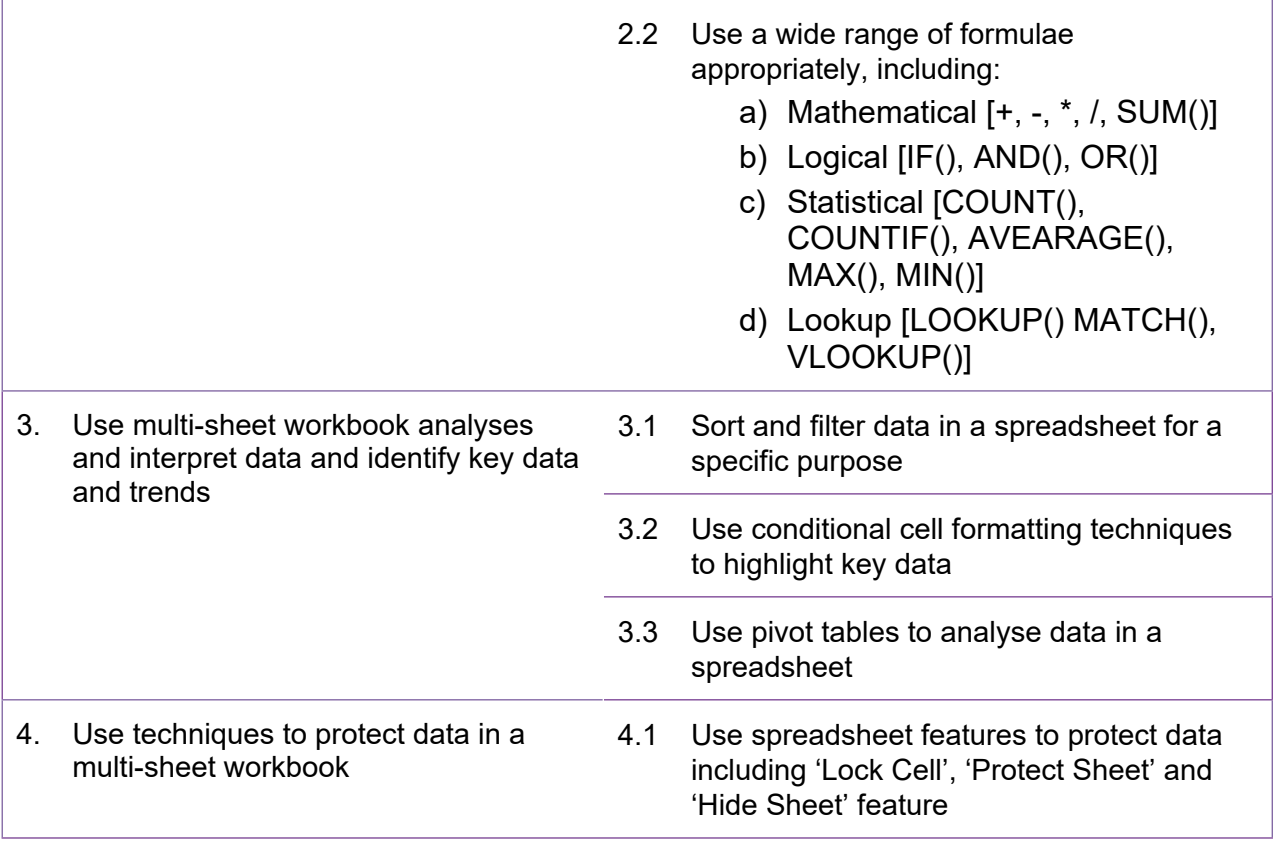